# <span id="page-0-0"></span>**ExcelApplication**

## **Description**

[ExcelApplication](#page-0-0) is the main class for pure code-based workbook generation (for information about template-based workbook generation, see [Exc](https://wiki.softartisans.com/display/EW8/ExcelTemplate) [elTemplate\)](https://wiki.softartisans.com/display/EW8/ExcelTemplate). This class is an engine used to open, create, and write (save or stream to a browser) workbooks. A single instance of ExcelApplic ation can generate multiple workbooks.

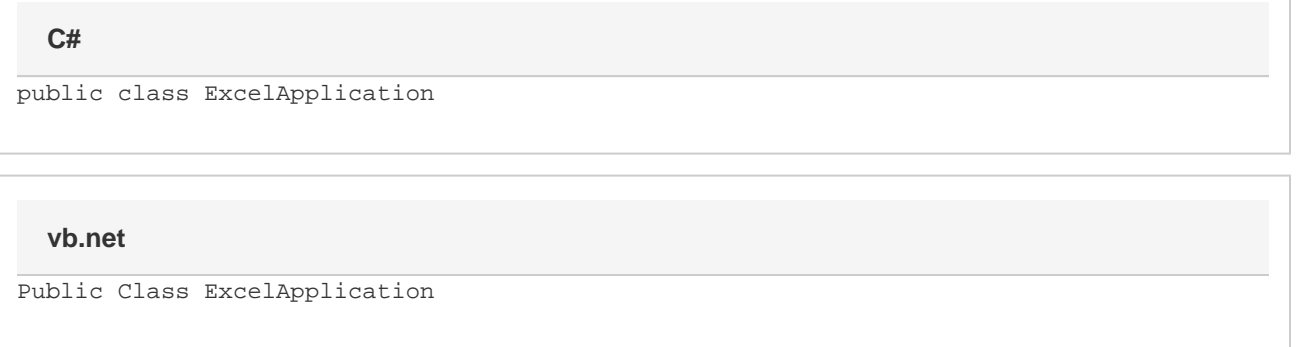

### **Remarks**

A generated workbook is represented by the [Workbook](https://wiki.softartisans.com/display/EW8/Workbook) class.

To create an instance of ExcelApplication:

In C#:

 $\bullet$  Import ExcelApplication to the C# page:

using SoftArtisans.OfficeWriter.ExcelWriter;

Create an ExcelApplication object:

ExcelApplication xla = new ExcelApplication();

In VB.NET:

 $\bullet$  Import ExcelApplication to the VB.NET page:

Imports SoftArtisans.OfficeWriter.ExcelWriter

Create an ExcelApplication object:

Dim xla As New ExcelApplication()

#### **Properties**

**Name Description** 

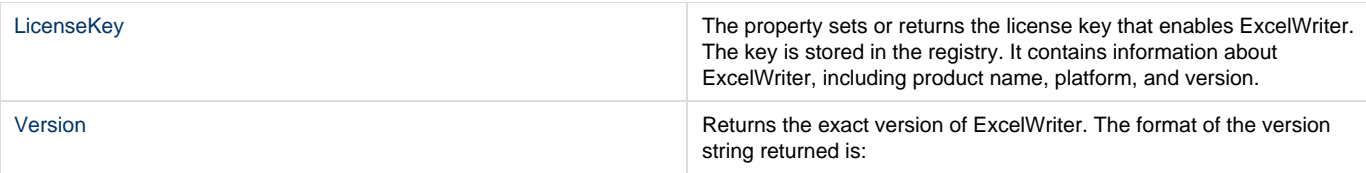

## **Methods**

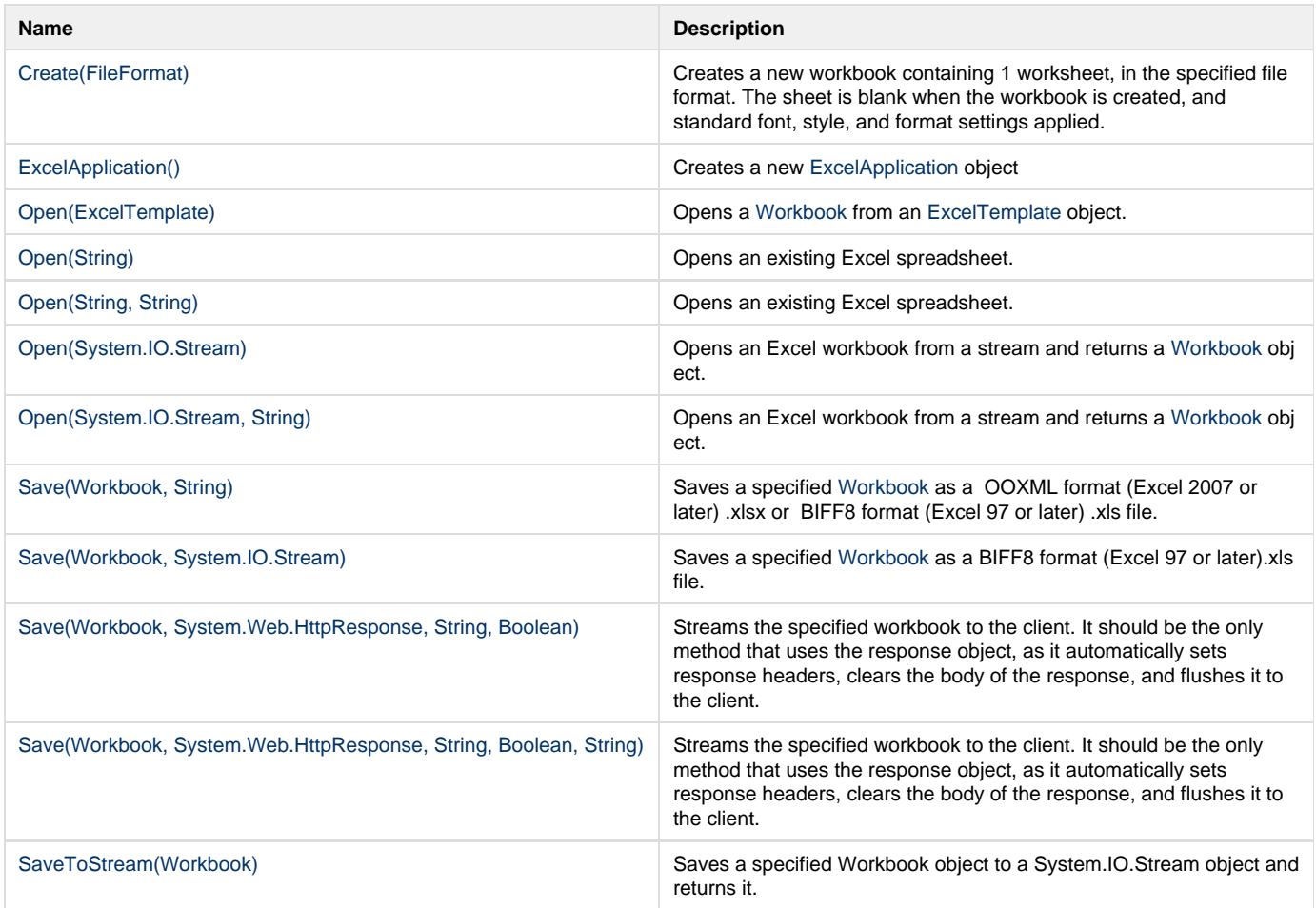

## **Nested Classes**

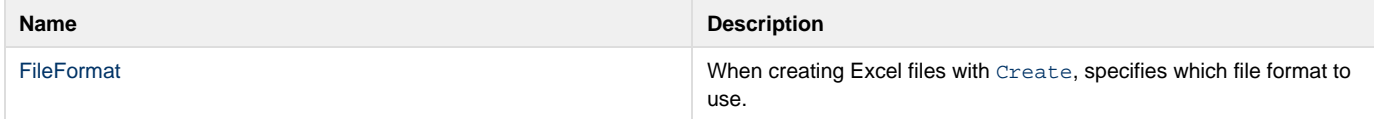

# **Extension Methods**

**Introduced in build 7.5**

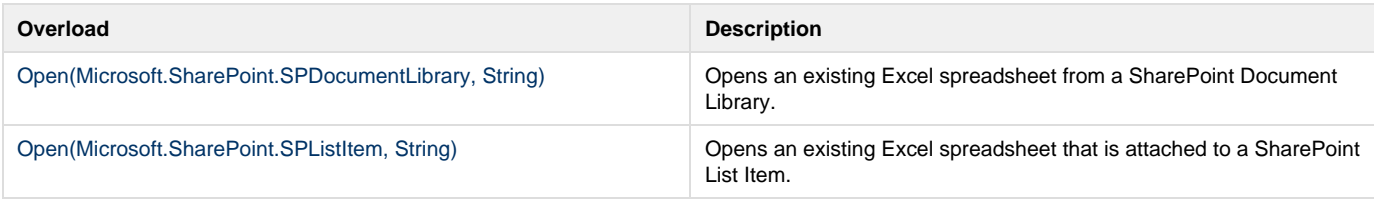

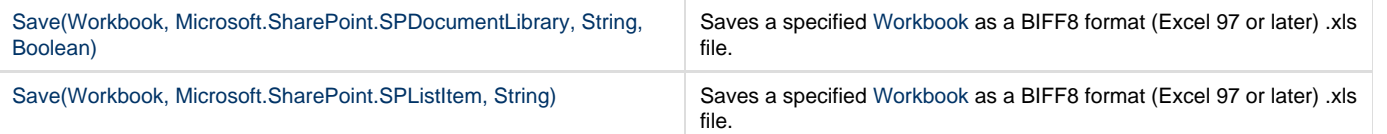